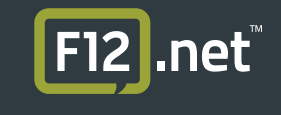

## **QuickPass User Setup Guide**

If you have not received an invitation email from QuickPass please contact F12 Support.

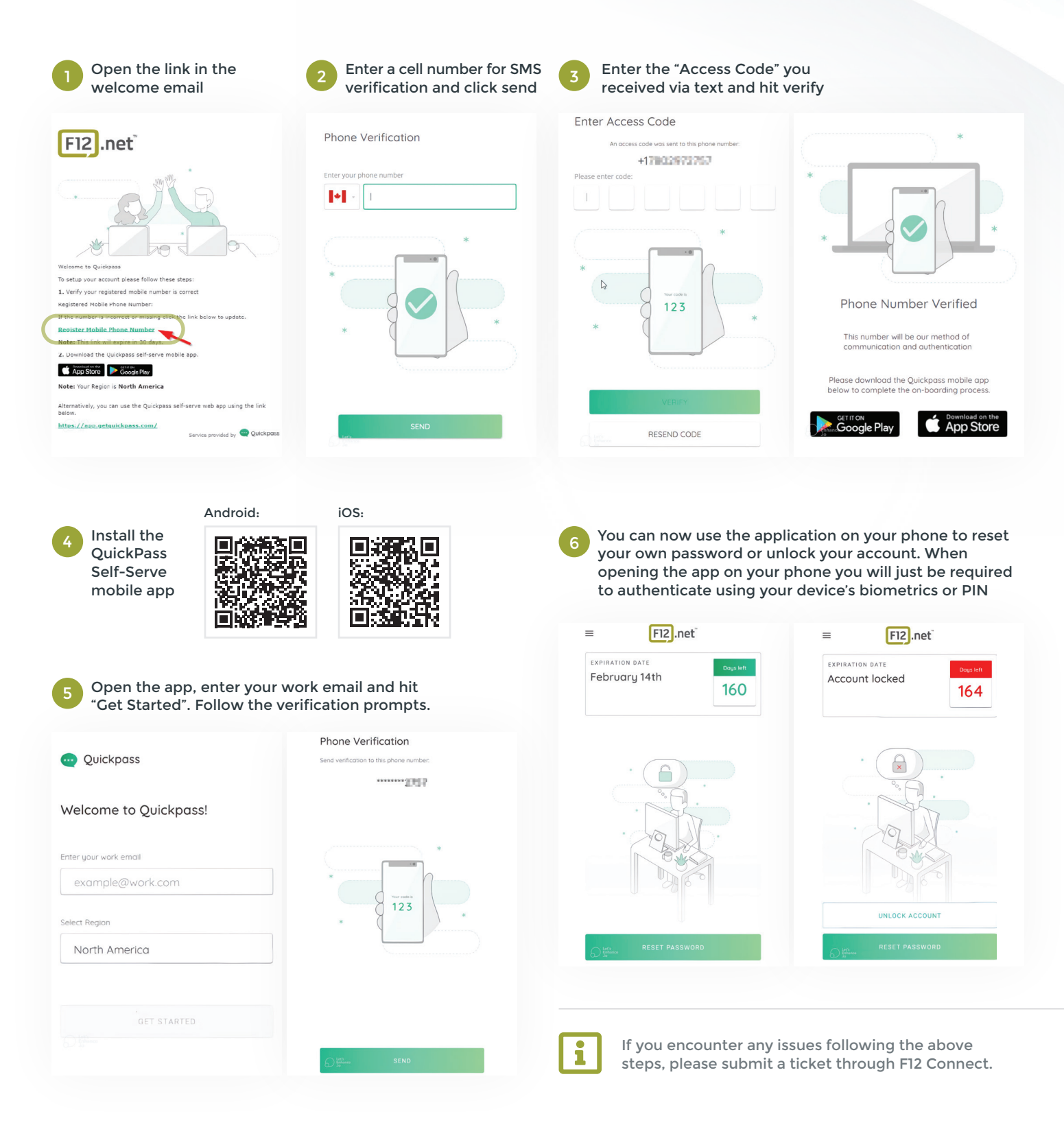

**ALBERTA • Calgary | Edmonton | Red Deer BRITISH COLUMBIA • Courtenay | Nelson | Vancouver | Vernon | Victoria ONTARIO • Toronto | Vaughan | Waterloo**

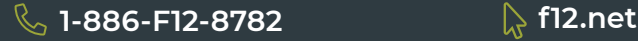